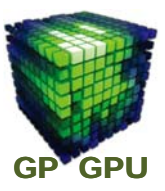

#### **GPU**コンピューティング **No.6**

#### **Unified Virtual Addressing GPU Direct**

東京工業大学 学術国際情報センター

#### 青木 尊之

Copyright © Takayuki Aoki , Global Scientific Information and Computing Center, Tokyo Institute of Technology

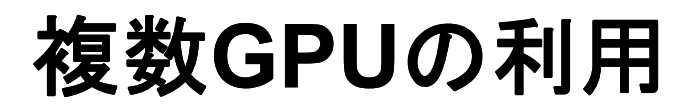

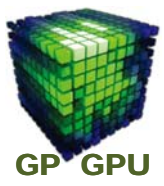

1

**GPU** のメモリは **Graphics Board** 上にあり、物理的には孤 立していて、サイズも **6GB** (現時点)までであり、計算でき る問題が限定される。

マルチ **GPU** を使う目的: **1 GPU** に入りきらないメモリ使用 量の計算を行う。

**GPU** の演算性能を高める

## **TSUBAME 2.0**

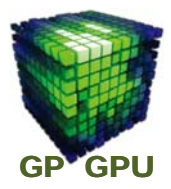

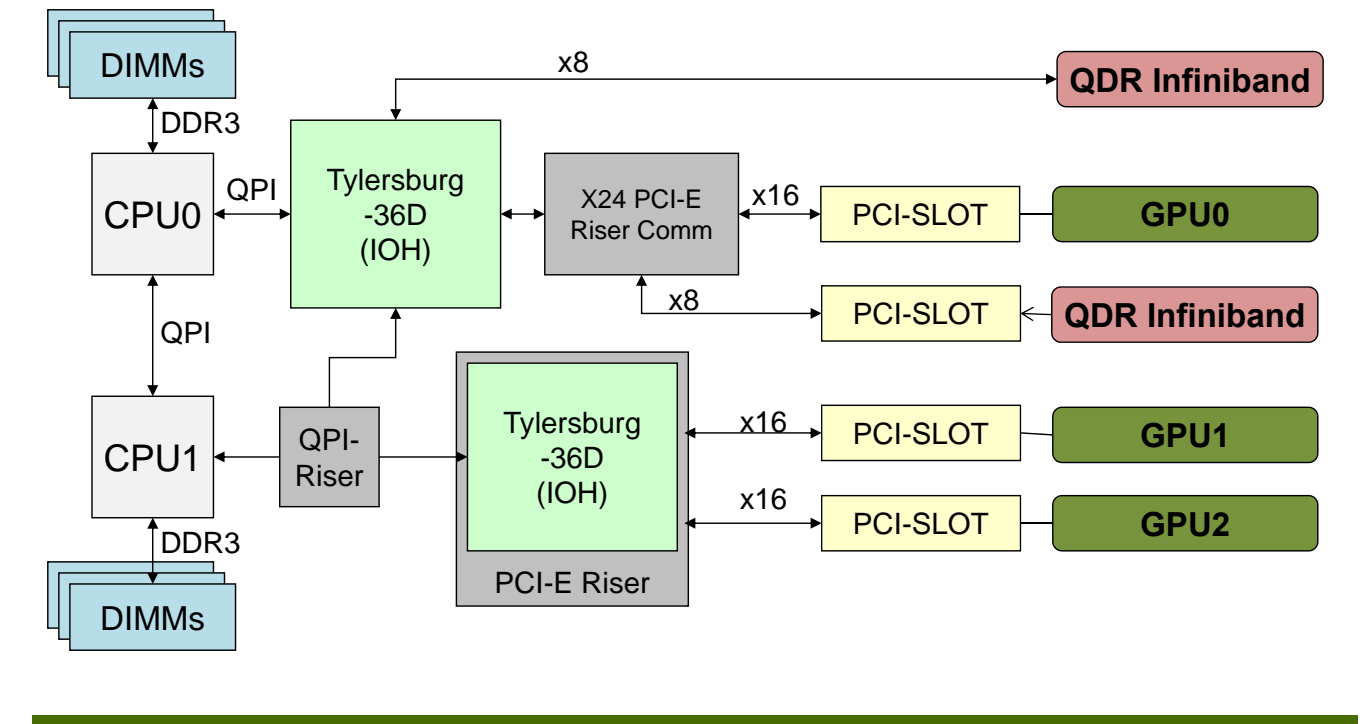

Copyright © Takayuki Aoki , Global Scientific Information and Computing Center, Tokyo Institute of Technology

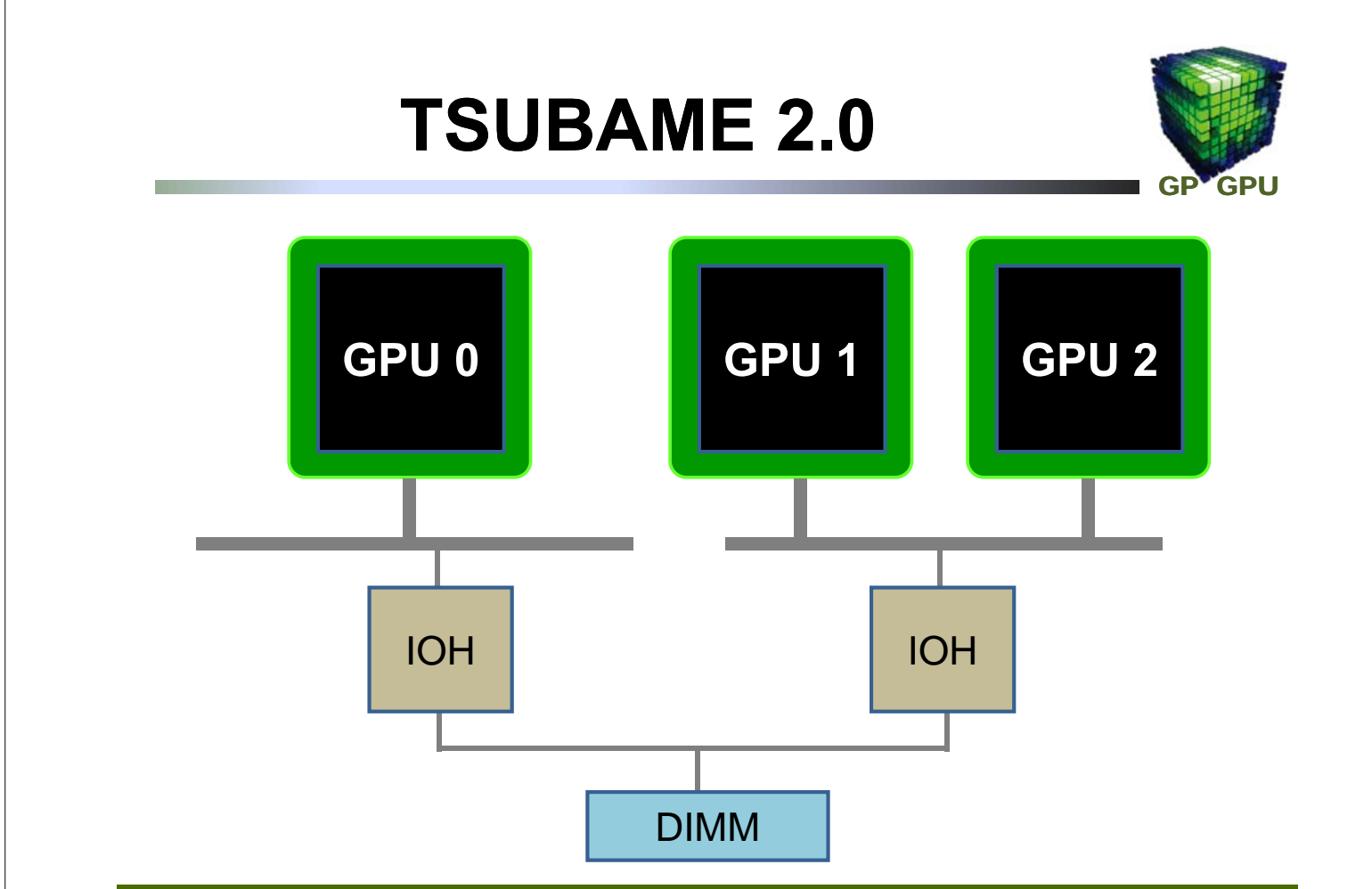

## **GPU-to-GPU Data Copy**

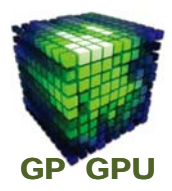

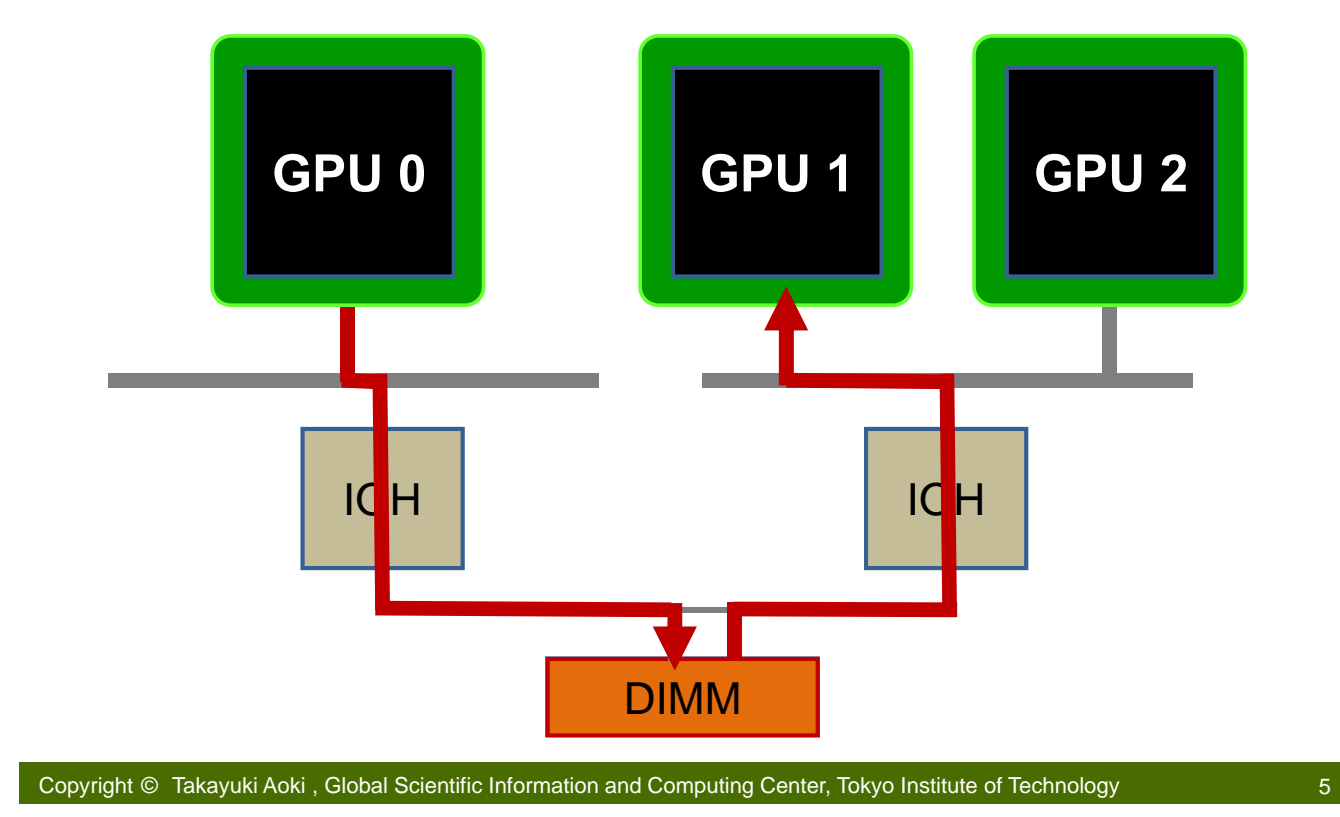

# **Device**指定とメモリ確保

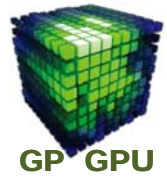

**double \*B\_GPU0, \*B\_GPU1;**

**cudaSetDevice(0);**

**cudaMalloc( (void\*\*) &B\_GPU0, n\*sizeof(double) );**

**Device No.0** の**GPU**に、**n\*8 Byte** のメモリを確保

**cudaSetDevice(1);**

**cudaMalloc( (void\*\*) &B\_GPU1, n\*sizeof(double) );**

**Device No.1** の**GPU**に、**n\*8 Byte** のメモリを確保

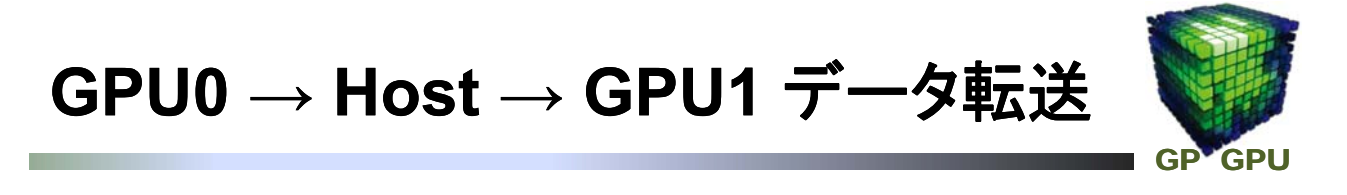

**double \*A\_h, \*B\_GPU0, \*B\_GPU1;**

**// Device No.0** を指定して **GPU0** からホストへ **cudaSetDevice(0); cudaMemcpy( A\_h, B\_GPU0, n\*sizeof(double), cudaMemcpyDeviceToHost );**

**cudaSetDevice(1); // Device No.1** を指定して ホストから **GPU1**へ

**cudaMemcpy( B\_GPU1, A\_h, n\*sizeof(double), cudaMemcpyHostToDevice );**

**Source Code #07**

Copyright © Takayuki Aoki , Global Scientific Information and Computing Center, Tokyo Institute of Technology

## **Previous Memory Address**

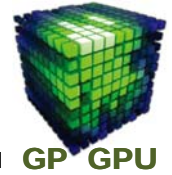

7

Copyright © Takayuki Aoki , Global Scientific Information and Computing Center, Tokyo Institute of Technology 8 **CPU 1 GPU 0 GPU 1 PCI-e 0x0000 0xFFFF 0x0000 0xFFFF 0x0000 0xFFFF Host Memory GPU0 Memory GPU1 Memory**

# **Unified Virtual Addressing**

![](_page_4_Picture_1.jpeg)

![](_page_4_Figure_2.jpeg)

## **Unified Virtual Addressing**

![](_page_4_Picture_4.jpeg)

**cudaMemcpy( A, B, size, cudaMemcpyDeviceToHost ); cudaMemcpy( A, B, size, cudaMemcpyHostToDevice ); cudaMemcpy( A, B, size, cudaMemcpyDeviceToDevice ); cudaMemcpy( A, B, size, cudaMemcpyHostToHost );**

![](_page_4_Picture_6.jpeg)

**cudaMemcpy( A, B, size, cudaMemcpyDefault );**

**Source Code #08 Source Code #09**

## **GPU Direct Ver.2**

![](_page_5_Picture_1.jpeg)

![](_page_5_Figure_2.jpeg)

![](_page_5_Figure_3.jpeg)

#### **Peer-to-Peer Direct Transfer**

![](_page_6_Picture_1.jpeg)

**Host** メモリを介さない **GPU**間の**DMA**転送。

必要条件: **64 bit applicaion Fermi core** 移行の **GPU CUDA 4.0** 以降**, Driver v270.41.19** 以降 同一 **IOH** 配下に接続された **GPU**間

**cudaDeviceCanAccessPeer( &can\_access, GPU\_id0, GPU\_id1 );**

Copyright © Takayuki Aoki , Global Scientific Information and Computing Center, Tokyo Institute of Technology

### **Peer-to-Peer Direct Transfer**

![](_page_6_Picture_7.jpeg)

13

■ **Peer** アクセスの可能化:

**cudaSetDevice(GPU\_id0); cudaDeviceEnablePeerAccess(GPU\_id1, 0); cudaSetDevice(GPU\_id1); cudaDeviceEnablePeerAccess(GPU\_id0, 0);**

**Peer‐to‐Peer Memory Copy**

**cudaMemcpyPeer( GPU0, gpu\_id0, GPU1, gpu\_id1, size);**

**Source Code #10**

![](_page_7_Picture_0.jpeg)

![](_page_7_Picture_1.jpeg)

#### 『**P2P Direct Access** プログラミング』

**Exercise 9** の **cudaMemcpyPeer( )** 代わりに同じ機能の**GPU** メモリを単純にコピーするカーネル関数を作成し、**device 0 – 1** 間、**device 0 – 2** 間、**Device 1 – 2** 間の転送バンド幅を測 定してみす。エラーが出る場合は、どの場合にエラーが出たか を確認する。

Copyright © Takayuki Aoki , Global Scientific Information and Computing Center, Tokyo Institute of Technology

15